127 018, Москва, Сущевский вал, д.18 Телефон: (495) 995 4820 Факс: (495) 995 4820 [http://www.CryptoPro.ru](http://www.cryptopro.ru/) E-mail: [info@CryptoPro.ru](mailto:info@CryptoPro.ru)

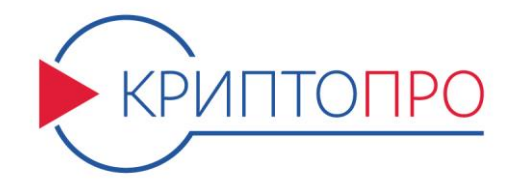

## Средство

# Криптографической

Защиты

Информации

# КриптоПро CSP

Версия 4.0 КС 2

2-Base

## Руководство программиста

ЖТЯИ.00088-01 96 01

Листов 12

#### Аннотация

Настоящий документ описывает состав функций и тестовое ПО СКЗИ «КриптоПро CSP» и предназначен для разработки прикладного ПО с непосредственным вызовом функций СКЗИ, а также определяет требования к операционным системам при встраивании СКЗИ.

#### 1. Описание программных интерфейсов

интерфейса Использование низкоуровневого криптопровайдера. позволяющего выполнять такие функции как генерация и работа с ключами, шифрование/расшифрование данных, хэширование и электронная подпись, описывается в файле

CSP 4 0.chm - System Program Interface (CryptoAPI).

При использовании данного типа дистрибутивов для аутентификации требуется использовать дополнительные механизмы.

Использование интерфейса SSPI, обеспечивающего реализацию протокола TLS, обеспечивающего работу с пакетами безопасности при выборе и инициализации пакета, с удостоверениями субъектов безопасности, установление соединений, передачу данных, распределение памяти, описывается в файле

SSPI 4 0.chm - Security Support Provider Interface (SSPI).

Использование высокоуровневого интерфейса CryptoAPI, обеспечивающего набор функций для обработки сертификатов, списков отозванных сертификатов, расширенного использования ключа, работы с провайдером, выработки значения функции хэширования и электронной подписи, зашифрования и расшифрования данных, работы с хранилищем сертификатов и поддержки идентификатора объекта, описано в файле

CAPILite 4 0.chm - CryptoAPI Lite (CAPILite).

Общая информация, используемая для создания модуля поддержки считывателей, носителей и датчиков случайных чисел, содержащая необходимые описания и определения, содержится в файле

reader 4 0.chm

Интерфейс PKCS#11, реализующий базовое описание RSA Labs v2.30, с доработками в соответствии с требованиями поддержки российских стандартов на реализацию криптографических функций.

PKCS11 4 0.chm

Совместно  $\mathsf{C}$ дистрибутивом поставляются следующие пакеты, позволяющие интегрировать «КриптоПро CSP» версии 4.0 в приложения, использующие OpenSSL API (такие как Web-сервер ngnix): cprocsp-cpopenssl, cprocsp-cpopenssl-base, cprocsp-cpopenssl-devel, cprocsp-cpopenssl-gost.

Подробнее об их установке и настройке можно узнать на портале техподдержки и форуме КриптоПро.

### 2. Требования к операционной системе для встроенного применения. Linux.

СКЗИ для своего функционирования требует следующие библиотеки базовой операционной системы:

LSB 4.x, раздел III. Base Libraries

Список необходимых библиотек по пакетам:

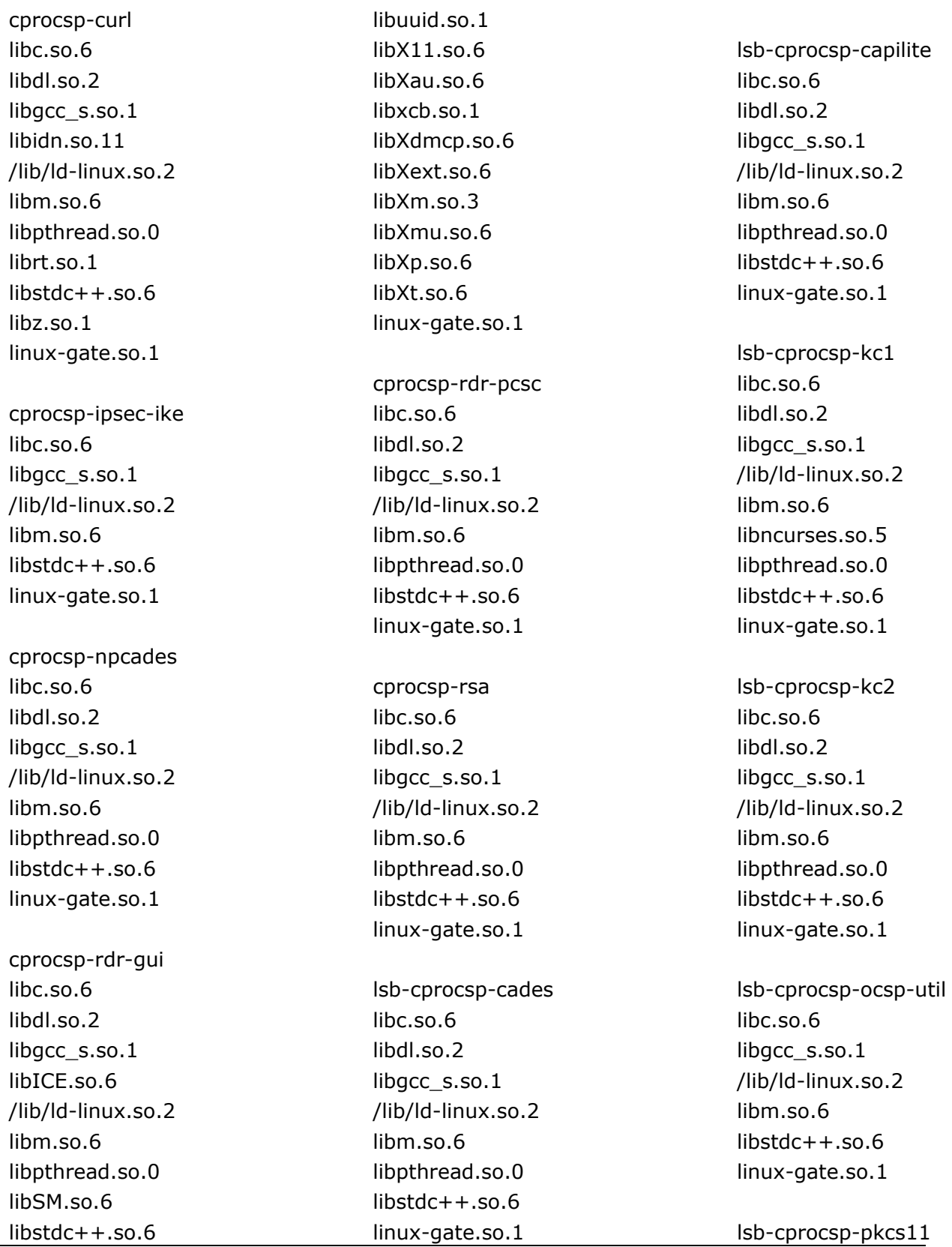

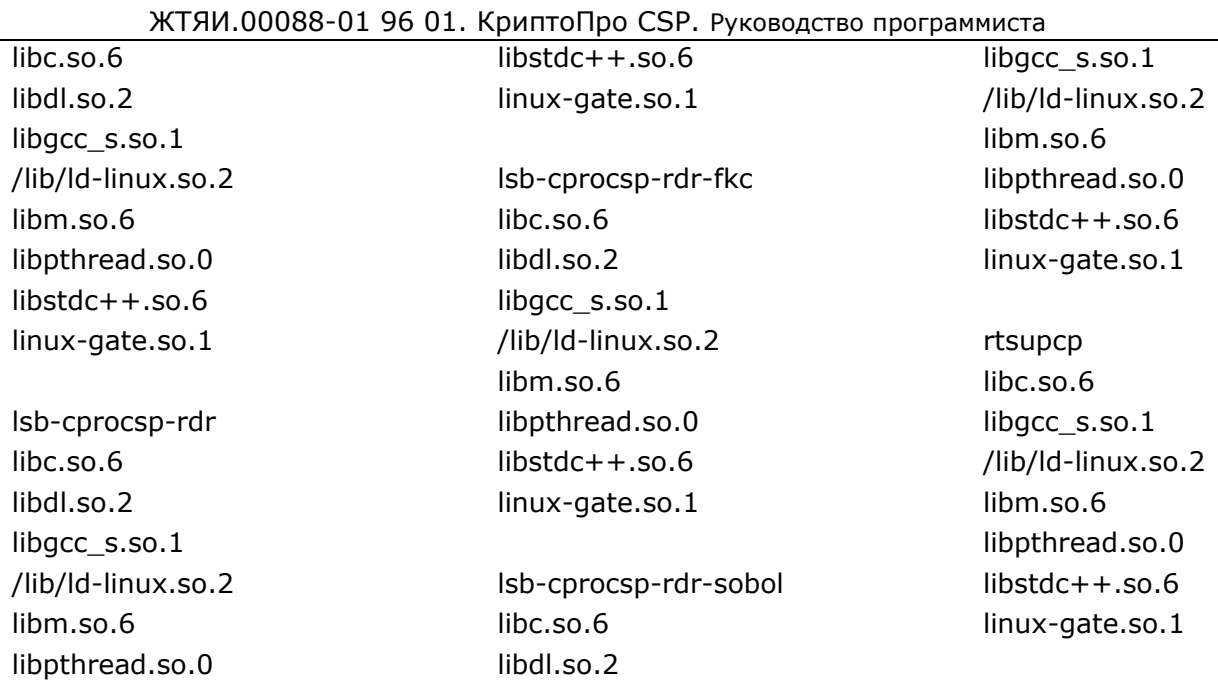

Кроме того, пакету lsb-cprocsp-capilite для работы с сетью необходим либо пакет cprocspcurl либо пакет curl (последний можно взять из дистрибутива ОС, из поставки CSP или с сайта разработчика: <http://curl.haxx.se/>). При отсутствии этого пакета базовая функциональность сохранится, но такие функции работы с сетью как автоматическое выкачивание CRL или запрос сертификата на УЦ через утилиту cryptcp будут не доступны.

Пакету lsb-cprocsp-rdr-pcsc для работы со смарт-картами необходим пакет libpcsclite из дистрибутива ОС. В зависимости от того, какой используется дистрибутив Linux название пакета может варьироваться (libpcsclite, libpcsclite1).

LSB 4.x, раздел VI. Commands and Utilities

Для установки необходимого пакета lsb-cprocsp-base требуются утилиты:

 'cat' 'chmod' 'cp' 'crontab' 'echo' 'fgrep' 'grep' 'ln' 'mkdir' 'rm' 'sed' 'sysctl' 'test' 'true' 'dpkg' \* только для Debian и Ubuntu

Для установки всех остальных пакетов за исключением cprocsp-drv-devel достаточно подмножества этих утилит. Для установки cprocsp-drv-devel также необходима утилита 'uname'

 LSB 4.x, раздел VI. Execution Environment 16. File System Hierarchy Необходимы следующие разделы со следующими возможностями:

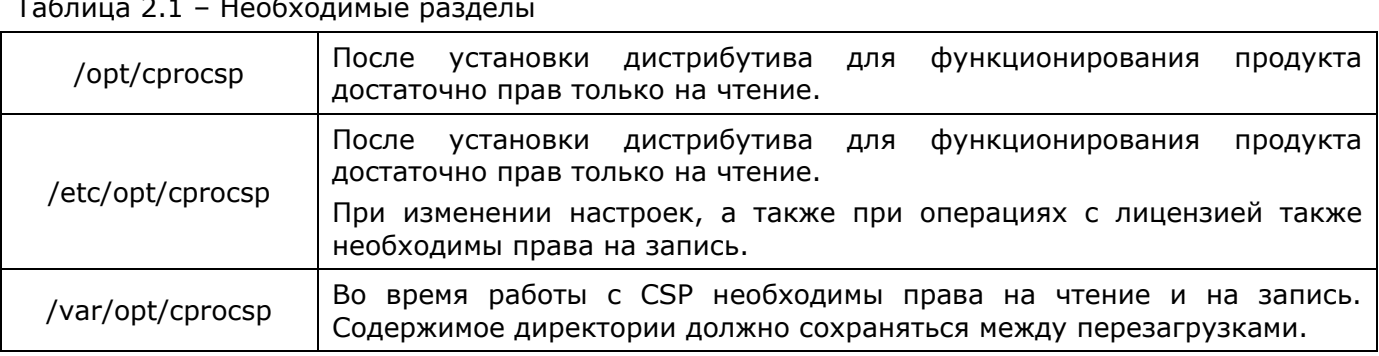

При использовании в качестве отчуждаемого ключевого носителя дискет ожидается, что дискетам соответствуют устройства

/dev/fd0, /dev/fd1 и так далее.

LSB 4.0, раздел VIII. System Initialization 20. System Initialization 20.1. Cron Jobs Необходимо базовое функционирование сгоп.

Для использования в качестве отчуждаемого ключевого носителя USB flash drive необходимо функционирование службы udev.

LSB 4.0, раздел Х. Package Format and Installation

Необходима поддержка механизма установки rpm.

#### 3. Требования к операционной системе для встроенного применения. Solaris.

СКЗИ для своего функционирования требует следующие библиотеки базовой операционной системы: libc\_psr.so.1 libmd psr.so.1 libCstd\_isa.so.1 libnspr\_flt4.so libCrun.so.1 libCstd.so.1 libICE.so.6 libSM.so.6 libX11.so.4 libXext.so.0 libbsm.so.1 libc.so.1 libcmd.so.1 libdl.so.1 libdoor.so.1 libgen.so.1 lib/libldap.so.5 libm.so.1 libm.so.2 libmd.so.1 libplds4.so libpthread.so.1 librt.so.1 libsasl.so.1 libscf.so.1 libsecdb.so.1 libsocket.so.1 libsoftokn3.so libssl3.so libthread.so.1

libmp.so.2

libthread.so.1 libaio.so.1  $line$ so.1 libCrun.so.1 libCstd.so.1 libdl.so.1 libm.so.2 libmd.so.1

libpthread.so.1

librt.so.1 libthread.so.1

CPROcurl libaio.so.1 libc.so.1 libCrun.so.1 libCstd.so.1 libdl.so.1 libdoor.so.1 libgen.so.1 libldap.so.5 libm.so.2 libmd.so.1 libmp.so.2

libXt.so.4 libXtsol.so.1 libadm.so.1 libaio.so.1 libnsl.so.1 libnspr4.so libnss3.so libplc4.so Список необходимых библиотек по пакетам: **CPROCades** libaio.so.1 libc.so.1 libCrun.so.1 libm.so.2 libmd.so.1 libpthread.so.1 librt.so.1

libXm.so.4

libCstd.so.1 libdl.so.1 lihm so. 2 libmd.so.1 libpthread.so.1

librt.so.1 libthread.so.1 libaio.so.1 libc.so.1 libCrun.so.1 libCstd.so.1 libdl.so.1 libm.so.2 libmd.so.1 libpthread.so.1

librt.so.1 libthread.so.1

CPROcpl libaio.so.1 libc.so.1 libCrun.so.1 libCstd.so.1 libdl.so.1

libnsl.so.1 libnspr4.so libnss3.so libnssutil3.so libplc4.so libplds4.so libpthread.so.1 librt.so.1 libsasl.so.1 libscf.so.1 libsocket.so.1 libssl3.so libthread.so.1 libuutil.so.1 libz.so.1 libaio.so.1 libc.so.1 libCrun.so.1 libCstd.so.1 libdl.so.1 libdoor.so.1 libgen.so.1 libldap.so.5 libm.so.2 libmd.so.1 libmp.so.2 libnsl.so.1 libnspr4.so

libtsol.so.2 libuutil.so.1 libvolmgt.so.1

libz.so.1

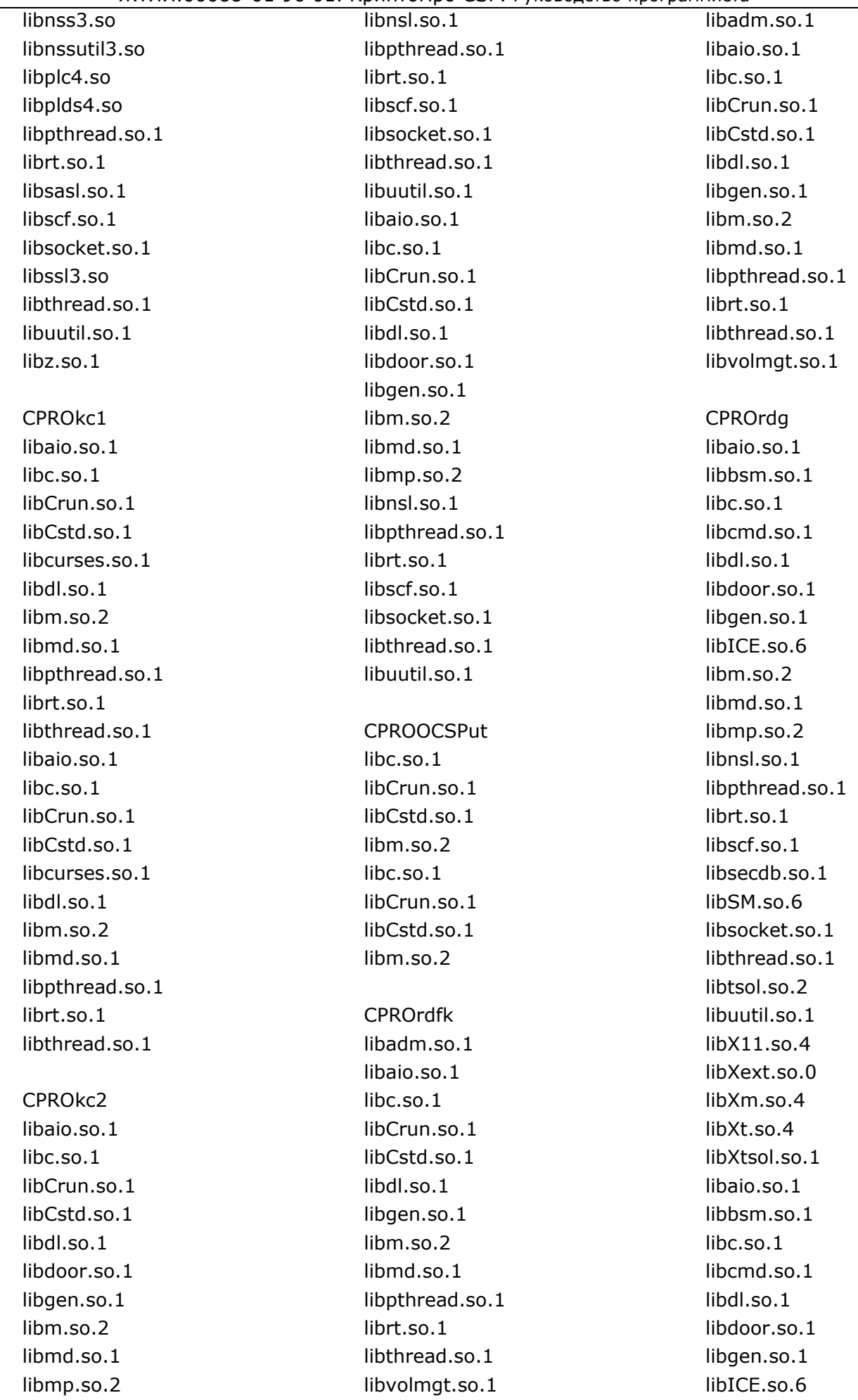

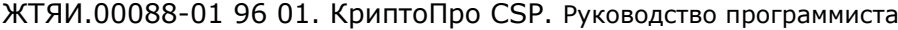

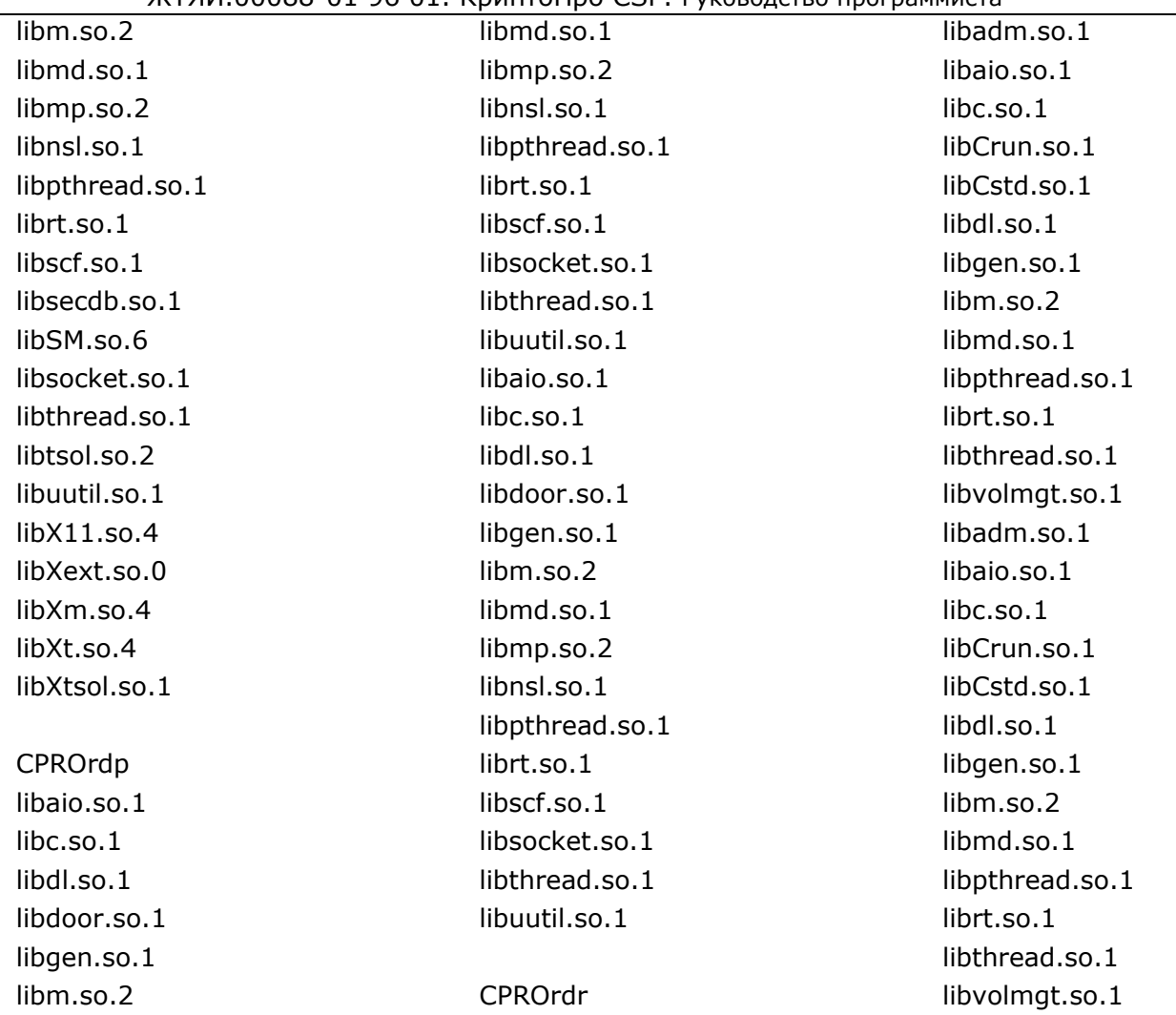

Кроме того, пакету CPROcpl для работы с сетью необходим либо пакет CPROcurl из поставики CSP либо пакет curl (последний можно взять из дистрибутива ОС, из поставки CSP или с сайта разработчика: <http://curl.haxx.se/>). При отсутствии этого пакета базовая функциональность сохранится, но такие функции работы с сетью как автоматическое выкачивание CRL или запрос сертификата на УЦ через утилиту cryptcp будут не доступны.

Пакету CPROrdp для работы со смарт-картами необходим пакет pcsclite (например, пакет SUNWpcsclite из дистрибутива ОС).

Требования к системным утилитам.

Для установки необходимых пакетов CPRObase CPROrdr необходимо функционирование утилит:

'cat' 'chmod' 'cp' 'crontab' 'echo' 'fgrep' 'grep' 'ln' 'mv' 'rm' 'sed' 'sysctl'

'test'

'true'

Для установки всех остальных пакетов за исключением CPROdrv и CPROdrvd

достаточно подмножества этих утилит. Для установки CPROdrv также необходимы утилит:

'add\_drv' 'isainfo' 'rem drv' 'sync'

Для установки CPROdrvd: 'add drv' 'isainfo' 'rem\_drv' 'svnc' 'uname'

Требования к файловой системе.

Необходимы следующие разделы со следующими возможностями:

Таблица 3.1 - Необходимые разделы

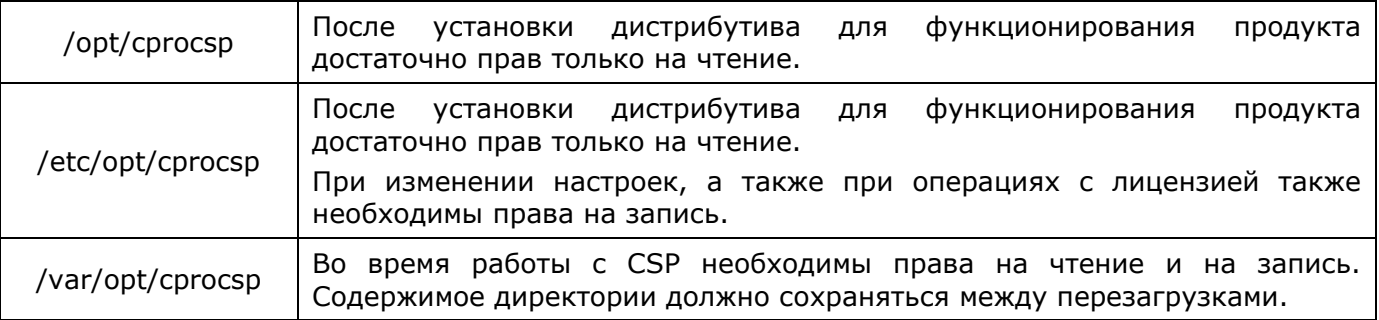

Требования к службам.

Необходимо базовое функционирование cron.

Для работы с отчуждаемыми носителями типа «дискета» и «USB flash drive» необходимо функционирование службы Volume Management.

Требования к системе управления пакетами.

Необходимо штатное функционирование системы управления пакетами.

## 4. Требования к использованию функций

Необходимо выполнять контроль кодов ошибок, возникающих при отклонениях от штатного выполнения команд.

Таблица 4.1 - Перечень возможных ошибок.

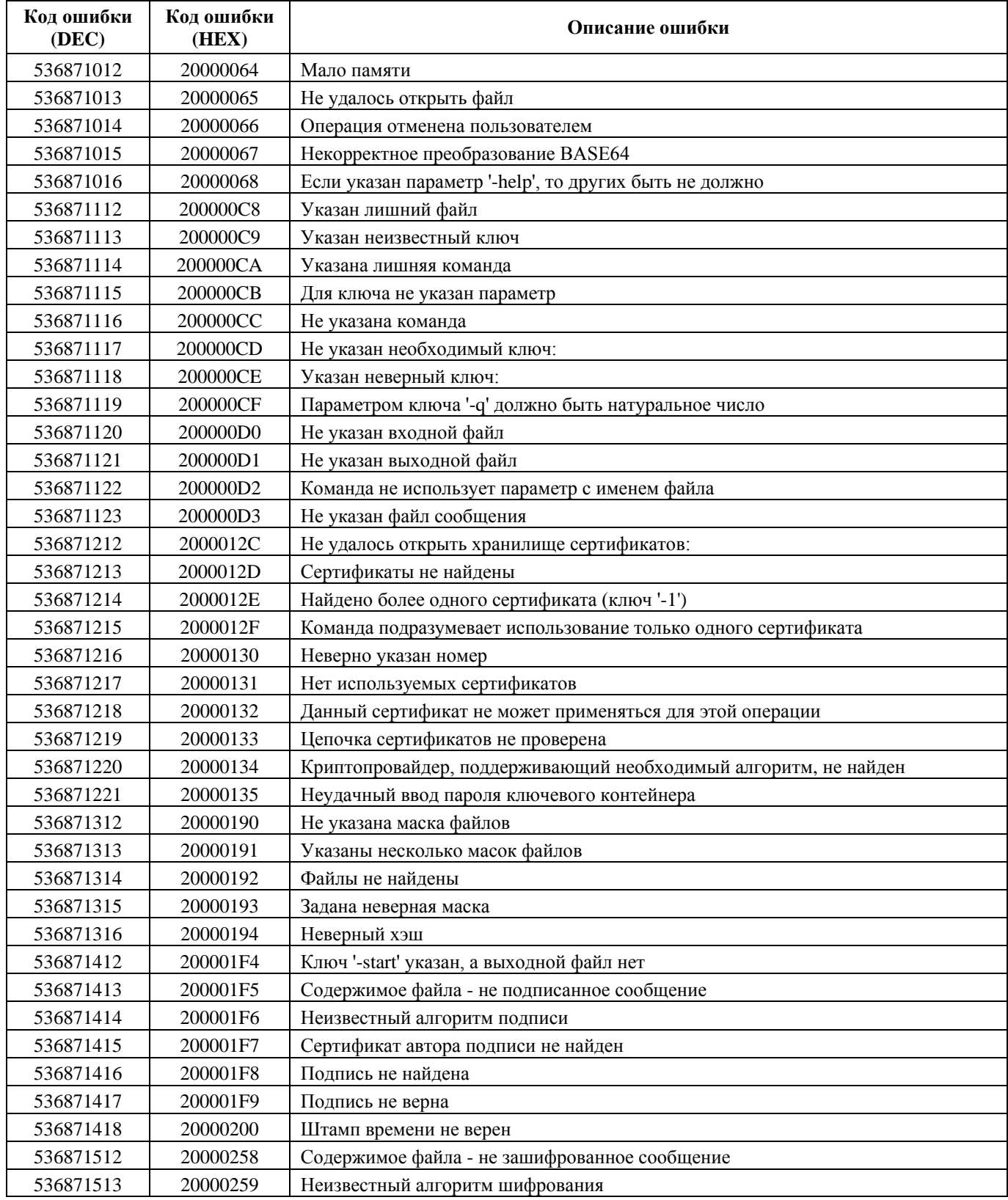

ЖТЯИ.00088-01 96 01. КриптоПро CSP. Руководство программиста

| Код ошибки<br>(DEC) | Код ошибки<br>(HEX) | Описание ошибки                                          |
|---------------------|---------------------|----------------------------------------------------------|
| 536871514           | 2000025A            | Не найден сертификат с соответствующим секретным ключом  |
| 536871612           | 200002BC            | Не удалось инициализировать СОМ                          |
| 536871613           | 200002BD            | Контейнеры не найдены                                    |
| 536871614           | 200002BE            | Не удалось получить ответ от сервера                     |
| 536871615           | 200002BF            | Сертификат не найден в ответе сервера                    |
| 536871616           | 200002C0            | Файл не содержит идентификатор запроса:                  |
| 536871617           | 200002C1            | Некорректный адрес ЦС                                    |
| 536871618           | 200002C2            | Получен неверный Cookie какие функции работают с cookie? |
| 536871712           | 20000320            | Серийный номер содержит недопустимое количество символов |
| 536871713           | 20000321            | Неверный код продукта                                    |
| 536871714           | 20000322            | Не удалось проверить серийный номер                      |
| 536871715           | 20000323            | Не удалось сохранить серийный номер                      |
| 536871716           | 20000324            | Не удалось загрузить серийный номер                      |
| 536871717           | 20000325            | Лицензия просрочена                                      |

Примечание: кроме кодов, приведенных в таблице, приложение может возвращать код любой системной ошибки.

#### 5. Особенности использования режима усиленного контроля использования ключей

Режим усиленного контроля использования ключей, необходимый для использования в СКЗИ вне тестовой эксплуатации, осуществляет контроль доверенности открытых ключей, срока действия ключей подписи и ключевого обмена, а также корректности инициализации программных ДСЧ. Это накладывает дополнительные требования к выполнению ряда операций, функционал которых предоставляется криптопровайдером.

1) Функции, при выполнении которых предполагается выработка случайных данных (CryptGenKey для временных ключей, CryptGenRandom), будут возвращать ошибку, если программный ДСЧ не был инициализирован с физического ДСЧ и провести инициализацию в данный момент невозможно (например, в системе не установлен ни один физический ДСЧ). Для исправления ошибки следует произвести установку хотя бы одного физического ДСЧ (например, внешней гаммы, аппаратного ДСЧ), после чего произвести инициализацию программного ДСЧ одним из следующих способов:

а) воспользоваться утилитой csptest:

# ./csptest -keyset -verifycontext -hard rng

б) произвести выработку долговременного ключа с помощью функции CryptGenKey;

в) произвести вызов функции CryptSetProvParam с флагом PP\_USE\_HARDWARE\_RNG.

2) Функция CryptVerifySignature() принимает на вход дескриптор открытого ключа, с помощью которого производится проверка подписи. При включённом режиме усиленного контроля использования ключей допустимо передавать этой функции дескрипторы следующих ключей:

a) Дескриптор ключа. извлечённого из контейнера (AT SIGNATURE, AT KEYEXCHANGE).

б) Дескриптор ключа, полученного из сертификата открытого ключа. Для получения этого дескриптора необходимо получить структуру CERT\_CONTEXT, содержащую информацию  $\mathsf{o}$ необходимом сертификате,  $\mathsf{C}$ помощью Функций CertCreateCertificateContext/CertFindCertificateInStore. Затем требуется вызвать передав ей указатель на функцию CryptImportPublicKeyInfoEx. **CTDVKTVDV** CERT CONTEXT.pCertInfo.SubjectPublicKevInfo типа CERT PUBLIC KEY INFO. ФУНКЦИЯ CryptImportPublicKevInfoEx вернёт необходимый дескриптор.

- 3) Функции, использующие долговременные ключи, будут возвращать ошибку, в случае если их срок действия истёк. Срок действия ключей ГОСТ Р 34.10-2001/ГОСТ Р 34.10-2012 составляет 1 год 3 месяца. Получить информацию о сроке действия ключа можно с помошью контрольной панели КриптоПро CSP (закладка «Сервис» > Протестировать), либо осуществить вызов функции CryptGetKeyParam с параметром KP NOTAFTER.
- 4) Для обеспечения контроля доверенности сертификатов открытых ключей при использовании СКЗИ под управлением ОС Windows при наличии корневого сертификата, установленного в доверенное хранилище КриптоПро локального компьютера («Доверенные корневые сертификаты КриптоПро CSP», "CryptoPro осуществляется построение цепочки Trusted Roots", CryptoProTrustedStore), сертификатов. В случае, если такую цепочку построить невозможно, функция CertFindCertificateInStore, на вход которой передаётся структура CERT\_CONTEXT, соответствующая недоверенному сертификату, и функция проверки подписи CMS (CryptMsqControl), в случае если CMS-подпись не содержит указание на доверенный сертификат, будут завершаться с ошибкой. Для того, чтобы избавится от ошибки, необходимо установить необходимый корневой сертификат в доверенное хранилище КриптоПро (см. Руководство Администратора безопасности Windows).